# *Jutge.org*

The Virtual Learning Environment for Computer Programming

## **Selection sort P52205 en**

Write a procedure that sorts a vector in increasing order using the merge sort algorithm.

### **Interface**

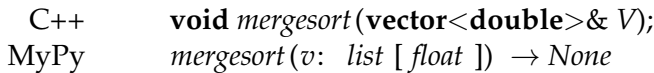

### **Observation**

You only need to submit the required procedure; your main program will be ignored.

### **Problem information**

Author : Jordi Petit Translator : Carlos Molina Generation : 2024-05-02 19:00:26

© *Jutge.org*, 2006–2024. https://jutge.org